<span id="page-0-7"></span><span id="page-0-1"></span>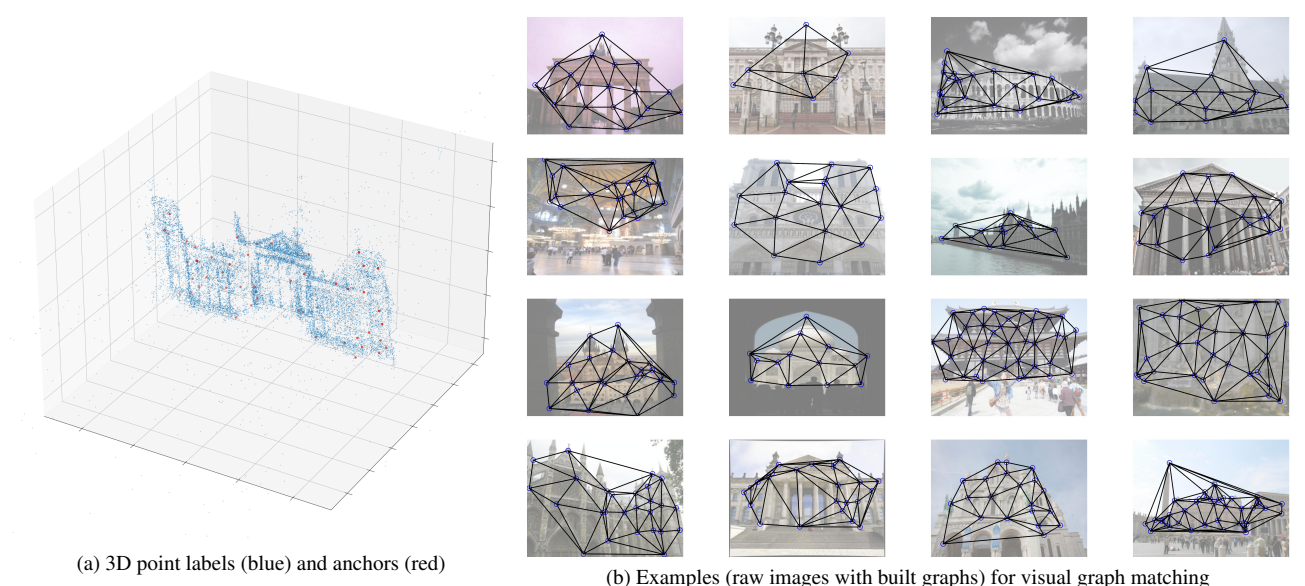

Figure 6. The 3D points in (a) are detected by colmap [\[31,](#page-0-0) [32\]](#page-0-1) which are available as labels in IMC-PT [\[18\]](#page-0-2). The blue points denote our selected anchors, based on which our IMC-PT SparseGM-50 is built, as shown in (b). The lines connecting anchors are the edges we build through Delaunay triangulation.

<span id="page-0-2"></span>Table 7. Comparison of existing visual graph matching benchmarks.

<span id="page-0-8"></span><span id="page-0-3"></span>

| dataset name                      | # instances | # classes | avg # nodes | avg # edges # universe |         | partial rate | best-known f1              |  |  |
|-----------------------------------|-------------|-----------|-------------|------------------------|---------|--------------|----------------------------|--|--|
| <b>CMU</b> house/hotel            | 212         |           | 30          |                        | 30      | $0.00\%$     | 100% (RRWM [7])            |  |  |
| <b>Willow ObjectClass</b>         | 404         |           | 10          |                        | 10      | $0.00\%$     | $97.8\%$ (GANN [46])       |  |  |
| <b>CUB2011</b>                    | 11.788      | 200       | 12          |                        | 15      | 20.00%       | 83.2% (PCA-GM [44])        |  |  |
| <b>Pascal VOC Keypoint</b>        | 8.702       | 20        | 9.07        |                        | 6 to 23 | 28.50%       | $62.8\%$ (BBGM-Multi [29]) |  |  |
| <b>IMC-PT-SparseGM-50 (ours)</b>  | 25,765      | 16        | 21.36       | 54.71                  | 50      | 57.28%       | $72.9\%$ (ours)            |  |  |
| <b>IMC-PT-SparseGM-100 (ours)</b> | 25,765      | 16        | 44.48       | 123.99                 | 100     | 55.52%       | $71.5\%$ (ours)            |  |  |

# A. Details of IMC-PT-SparseGM Benchmark

## A.1. Visualization

See Fig. [6a](#page-0-7) for a visualization of the 3D point cloud built from the collection of Reichstag photos, where most points gather near the main part of the building. The red points are the anchors (50 anchors in this example) that are regarded as the keypoints in our visual graph matching benchmark. These anchor points are then projected back to the 2D images, whereby the visibility of anchors is judged by the method described in the main paper. Examples of images and keypoints from our benchmark are visualized in Fig. [6.](#page-0-7)

#### <span id="page-0-5"></span>A.2. Details about hyperparameters

<span id="page-0-4"></span>We elaborate on the following three insights of our proposed approach to transforming the original IMC-PT image matching dataset to our IMC-PT-SparseGM benchmark for visual graph matching. These insights are omitted in the main paper due to page limitations. Our approach only involves four hyperparameters:

1) To extract some keypoints that can well represent the

feature of the original building and to reduce the impact of noise, we set one hyperparameter of the frequency threshold of keypoints existence, screening out keypoints frequently appearing in the sample images.

2) To reduce the complexity of graph matching, we randomly extract a hyperparameter of 50 keypoints from the keypoints we selected before. During the extraction, to maintain a good representation of the original building, we set a hyperparameter of the minimal euclidean distance of two keypoints to ensure that the extracted keypoints are relatively evenly distributed in the main part of the building.

<span id="page-0-6"></span><span id="page-0-0"></span>3) For every sample image of a certain building, we intend to check whether the extracted keypoints exist in the image. Using the annotation of the whole keypoints existing in the image, for every selected keypoints, we calculate its minimal euclidean distance between the keypoints in the image and judge its existence in the image based on another minimal euclidean distance hyperparameter threshold which indicates whether the keypoint is close to the present image or not, removing some of the keypoints covered by the exterior scene to some extent.

<span id="page-1-0"></span>

| class name      | brandenburg_gate        | grand_place_brussels   | palace_of_westminster | reichstag*            |  |  |
|-----------------|-------------------------|------------------------|-----------------------|-----------------------|--|--|
| # visual graphs | 1,363                   | 1.083                  | 983                   | 75                    |  |  |
| class name      | taj_mahal               | westminster_abbey      | buckingham_palace     | hagia_sophia_interior |  |  |
| # visual graphs | 1.312                   | 1.061                  | 1,676                 | 889                   |  |  |
| class name      | pantheon_exterior       | sacre_coeur*           | temple_nara_japan     | colosseum_exterior    |  |  |
| # visual graphs | 1.401                   | 1.179                  | 904                   | 2.063                 |  |  |
| class name      | notre_dame_front_facade | prague_old_town_square | st_peters_square*     | trevi_fountain        |  |  |
| # visual graphs | 3,765                   | 2,316                  | 2,504                 | 3,191                 |  |  |

Table 8. Number of visual graphs in each class of IMC-PT-SparseGM benchmark. \* refers to test class.

Table 9. F1 (%) on SPair-71k (unfiltered setting). Our methods are marked as gray.

<span id="page-1-1"></span>

| <b>GM</b> Network | <b>PMH</b>     | aero | bike | bird | boat | bottle | bus  | car  | cat  | chair | cow  | dog  | horse | mbike | person | plant | sheep | train | tv   | mean           |
|-------------------|----------------|------|------|------|------|--------|------|------|------|-------|------|------|-------|-------|--------|-------|-------|-------|------|----------------|
| ZACR              | ZACR           | 32.9 | 33.3 | 45.  | 24.6 | 62.0   | 13.5 | 36.0 | 56.2 | -4    |      | 32.  | 19.0  | 40.7  | 42.7   | 37.3  | 34.8  | 52.5  | 60.0 | 38.3           |
| PCA-GM            | None           | 36.5 | 25.6 | 48.9 | 24.7 | 50.7   | 29.1 | 19.2 | 54.6 | 30.   | 39.1 | 42.9 | 34.0  | 31.3  | 27.1   | 70.5  | 31.1  | 56.6  | 75.2 | 40.4           |
| <b>BBGM</b>       | None           | 42.9 | 43.8 | 65.3 | 34.6 | 62.6   | 47.6 | 25.6 | 68.0 | 38.6  | 62.0 | 57.8 | 42.8  | 44.   | 36.0   | 83.2  | 45.4  | 86.7  | 90.3 | 54.3           |
| Ngmy2             | None           | 45.4 | 42.3 | 61.0 | 31.2 | 62.    | 53.3 | 34.2 | 65.3 | 37.0  | 59.5 | 54.  | 41.3  | 44.8  | 38.9   | 77.5  | 44.2  | 77.8  | 89.9 | 53.4           |
|                   | Thresholding   | 50.2 | 42.9 | 63.4 | 29.9 | 62.1   | 53.9 | 34.8 | 65.7 | 37.3  | 62.7 | 56.1 | 43.8  | 45.7  | 41.8   | 77.1  | 45.2  | 79.0  | 90.4 | $54.6 \pm 0.5$ |
|                   | Dummy node     | 47.7 | 41.6 | 62.1 | 30.3 | 59.0   | 49.7 | 27.4 | 68.3 | 33.9  | 62.4 | 57.3 | 46.7  | 46.4  | 42.7   | 78.7  | 43.5  | 80.5  | 89.5 | $53.8 \pm 0.4$ |
|                   | AFAT-U(ours)   | 50.3 | 43.5 | 63.8 | 32.4 | 59.0   | 60.1 | 39.7 | 68.6 | 36.1  | 63.6 | 56.5 | 46.3  | 51.4  | 43.3   | 77.0  | 51.2  | 81.1  | 89.4 | $56.3 \pm 0.4$ |
|                   | $AFAT-I(ours)$ | 50.4 | 43.6 | 63.9 | 32.1 | 61.2   | 58.5 | 38.0 | 68.4 | 35.7  | 62.7 | 56.4 | 47.7  | 51.9  | 44.3   | 78.5  | 50.7  | 79.2  | 91.2 | $56.4 \pm 0.6$ |
| <b>GCAN</b>       | Dummy node     | 49.0 | 41.3 | 64.0 | 30.3 | 57.3   | 55.6 | .4   | 64.8 | 36.6  | 63.0 | 58.0 | 44.4  | 46.4  | 42.6   | 68.4  | 42.3  | 83.2  | 91.9 | $54.2 + 0.3$   |
|                   | AFAT-U(ours)   | 46.7 | 43.3 | 65.8 | 33.3 | 61.5   | 54.9 | 35.2 | 68.4 | 37.7  | 59.9 | 56.0 | 47.6  | 47.2  | 43.5   | 80.3  | 47.7  | 83.8  | 89.0 | $55.7 \pm 0.4$ |
|                   | $AFAT-I(ours)$ | 46.8 | 44.3 | 65.9 | 32.4 | 61.5   | 53.8 | 33.7 | 68.4 | 38.   | 60.1 | 56.3 | 47.9  | 48.3  | 43.8   | 81.2  | 48.4  | 82.9  | 88.0 | $55.7 \pm 0.4$ |

#### A.3. More Details

Tbl. [7](#page-0-8) shows comparison among our released IMC-PT-SparseGM benchmark and other existing vision graph matching benchmarks. Note that in our released IMC-PT-SparseGM benchmark, the edges are previously built through Delaunay triangulation, thus saving users' time of online graph-building. Tbl. [8](#page-1-0) exhibits number of visual graphs (with raw images) in each class of IMC-PT-SparseGM benchmark.

In addition, the anchors are not fixed in IMC-PT-SparseGM, and can be edited via tuning hyperparameters, allowing users to build data that fulfills their own demands. We provide code and instructions for users to build their own data in IMC-PT-SparseGM dataset page: [https://github.com/Thinklab-SJTU/IMCPT-](https://github.com/Thinklab-SJTU/IMCPT-SparseGM-dataset)[SparseGM-dataset](https://github.com/Thinklab-SJTU/IMCPT-SparseGM-dataset).

#### B. Results on SPair-71k Dataset

To further validate the general effectiveness of our proposed methods, we also perform experiments on SPair-71k ([http://cvlab.postech.ac.kr/research/](http://cvlab.postech.ac.kr/research/SPair-71k/)  $SPair-71k$  dataset. The dataset contains 18 categories of total 70,958 image pairs, including 53,340 for training and 12,234 for testing. The image pairs are different in scale, truncation, and occlusion, whereby outliers are prevalent. We still follow the "unfiltered" setting and show our

#### <span id="page-1-2"></span>Algorithm 2 GreedyTopK

**Input:** confidence matrix  $D_{conf}$ ; *k*; permutation matrix **P**. **Output:** final permutation matrix  $\tilde{P}$ .

1:  $\mathbf{D}_{conf} = \mathbf{D}_{conf} \odot \mathbf{P}$ ;  $\triangleright$  filter the matching confidence<br>2: set  $\tilde{\mathbf{P}}$  to all-zero matrix: set  $m = 0$ :  $\triangleright$  initialization 2: set  $\tilde{P}$  to all-zero matrix; set  $m = 0$ ; 3: while  $m < k$  do<br>
4.  $r_c = \frac{1}{2}mv^2$  $\cdot \cdot \cdot$  the most confident match

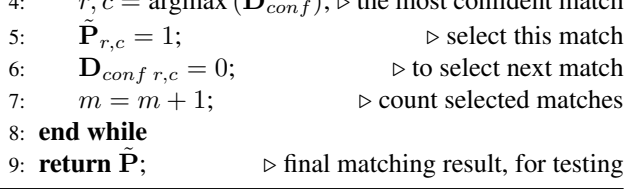

experimental results in Tbl. [9.](#page-1-1) Consistent with the experimental results on other datasets, our methods outperform other PMH methods on both GM network embodiments.

### C. GreedyTopK Algorithm for Post-process

In our proposed framework, a GreedyTopK algorithm is adopted in inference stage to greedily select top-*k* matches based on the confidence from the output of Hungarian algorithm, i.e., the permutation matrix P. Algorithm [2](#page-1-2) shows the procedure of GreedyTopK algorithm, where  $\odot$  denotes element-wise product.